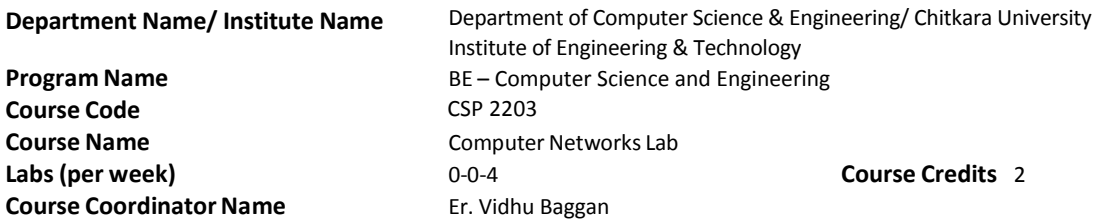

## 1. **Course Objectives**

The purpose of this course is to inculcate the skill in our students to construct and debug computer networks. At the successful completion of this course a student will be able to:

- 1. Provide practical knowledge of network devices and hands on experience with the topologies on real routers.
- 2. Segment the network with IPV4 as well as IPV6 addressing schemes.
- 3. Design and debug the network topology.
- 4. Interpret the utility and configuration of interior routing protocols
- 5. Construct secure networks through Access Control Lists.
- 6. Defend the private networks through Network Address translation.
- 7. Bifurcate the network with Virtual LAN.

## **2. Recommended Books**

**RB1**: CCNA Study Guide by Sybex Publication.

**RB2:** CCNA Preparation Guide by Cisco Press.

# **3. Other readings and relevant websites**

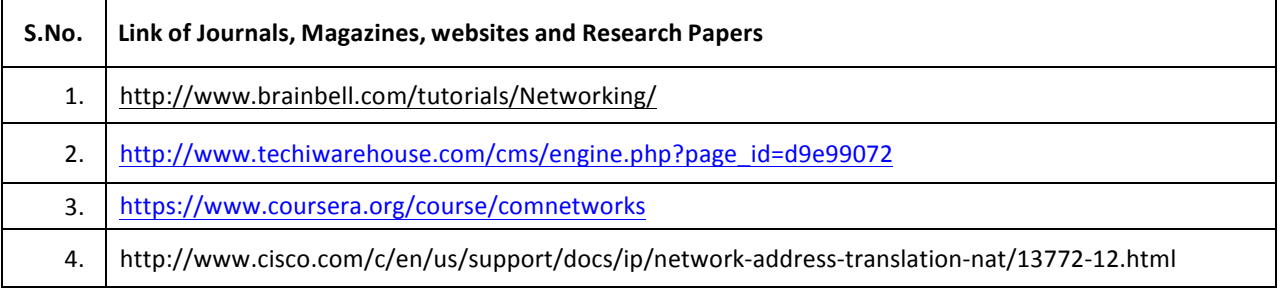

#### **4.** Recommended Tools and Platforms:

Cisco Packet tracer 6.3 or higher Versions

#### **5. Lab Plan**

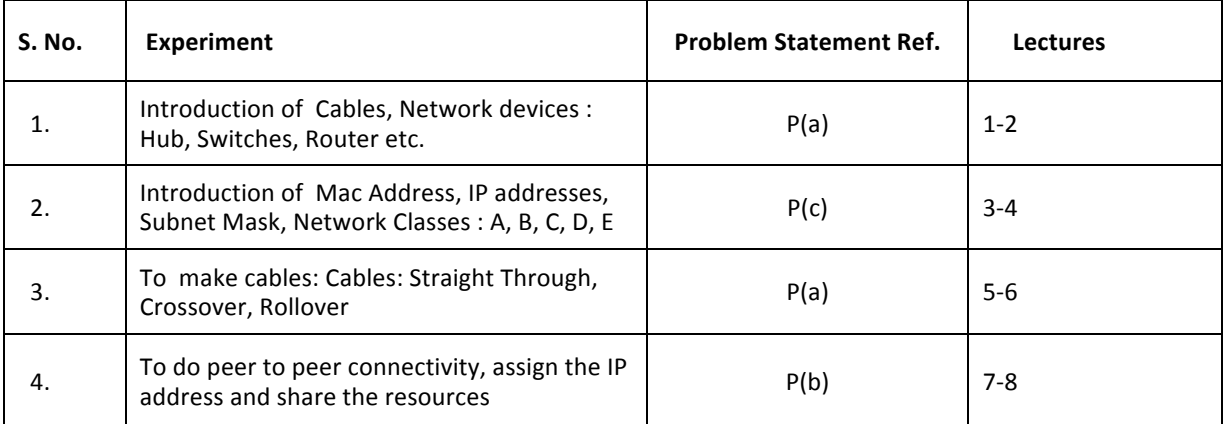

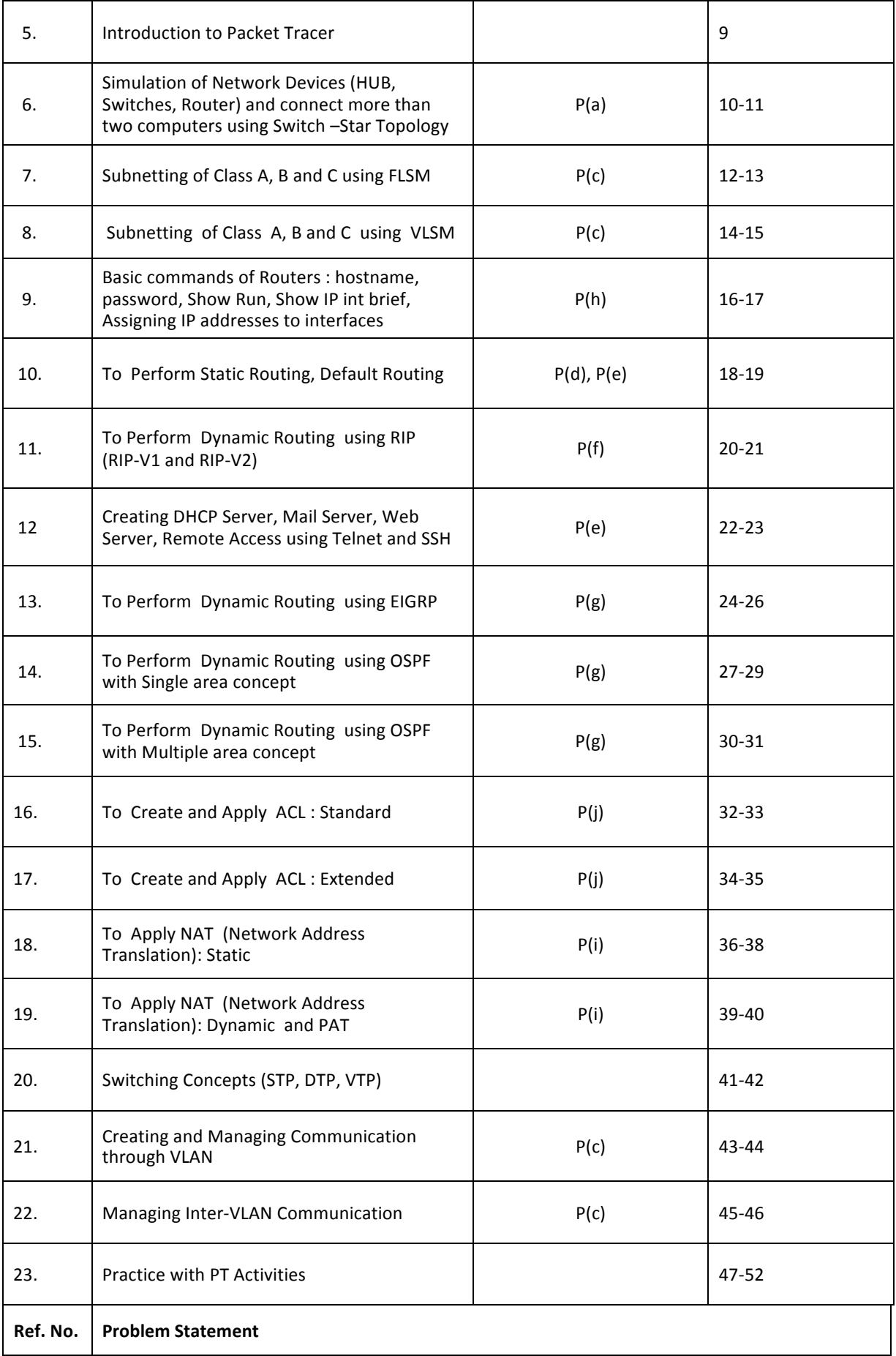

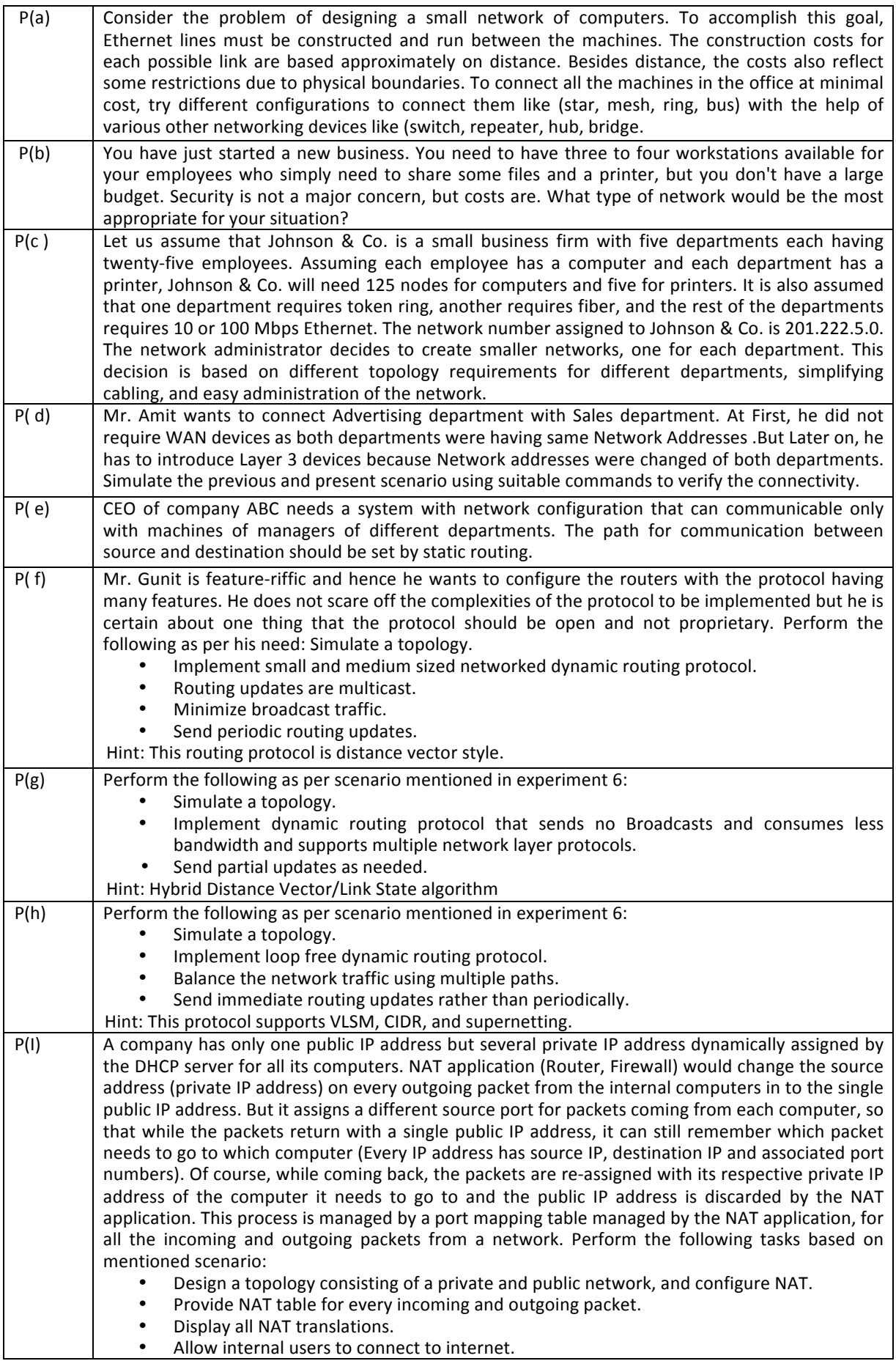

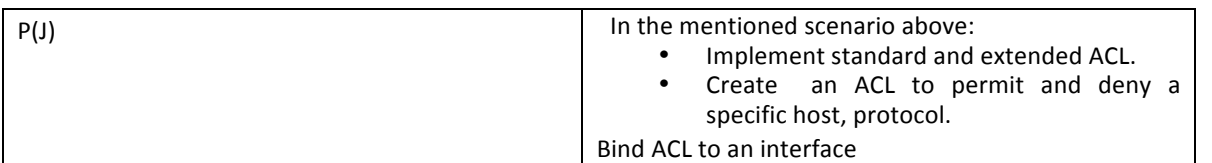

# **6. Evaluation Scheme:**

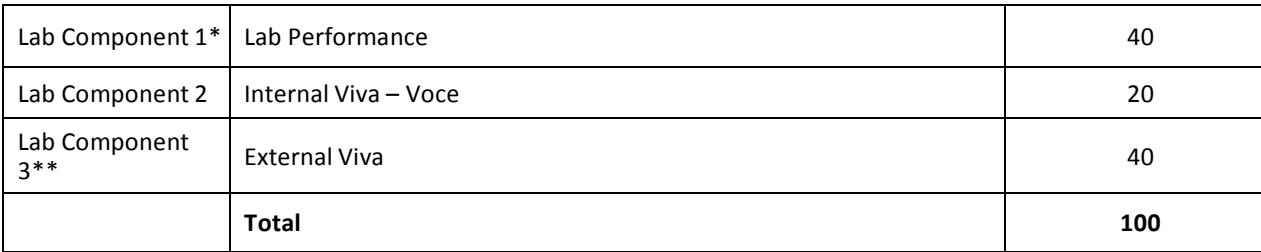

\*Lab performances will be evaluated periodically.

\*\*The End Term examination for practical courses is held at the end of semester and includes conduct of experiment and an oral examination (viva voce). The mandatory requirement of 75% attendance in all lab classes is to be met for being eligible to appear in this component.

# **7**. Details of Evaluation Component 1 and Component 2

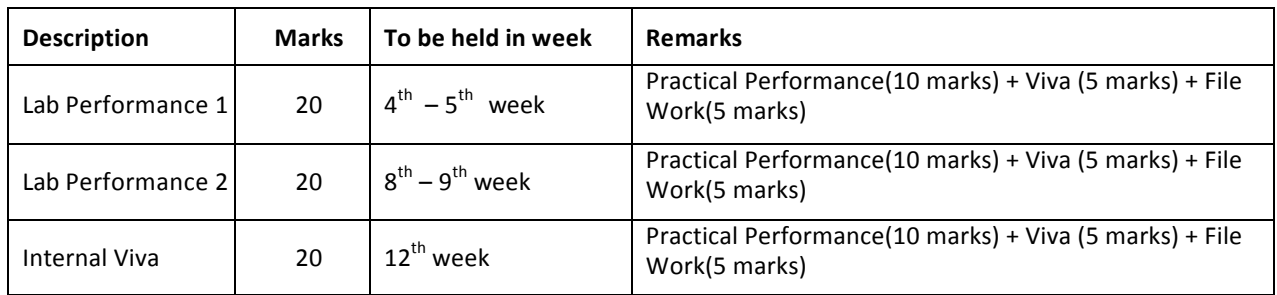

# **This document is approved by**

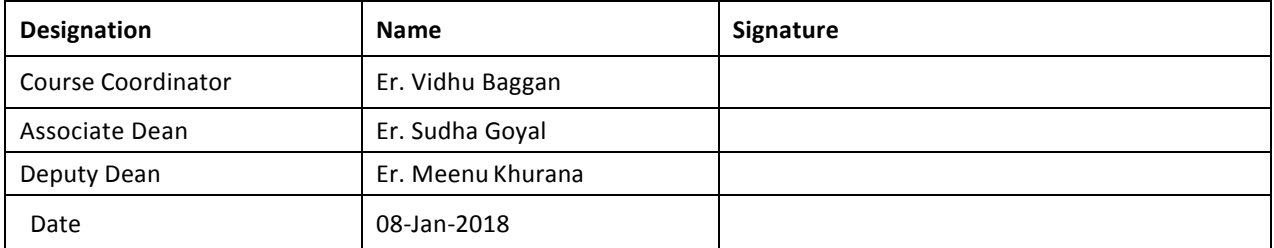